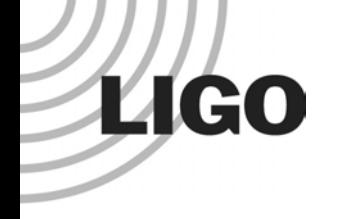

# Update on Simulations for the S2 Bursts Analyses

#### Patrick Sutton, Igor Yakushin

LIGO-G040208-00-Z

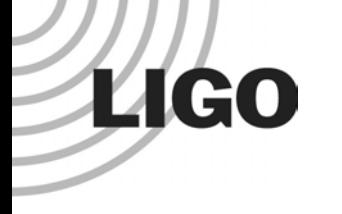

## **Outline**

- Statement of Problem
	- » Measuring efficiency, observation time of S2 pipeline
- **Proposal for Solution**
- **Implementation of Proposal**
- Next Steps

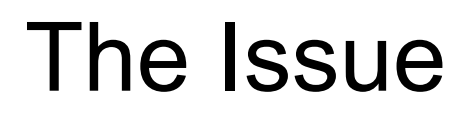

- Goal: Estimate efficiency of full pipeline to real GWBs.
- Problem: ETGs analyse slightly different data sets. How do we combine their triggers and efficiencies ?
	- » Upper Limit:  $R(h) \sim N/(ε(h) T)$

**LIGO** 

- » How do we measure efficiency <sup>ε</sup>(h)?
- » How do we specify observation time T ?
- Solution: Measure efficiency using same pipeline as real GWB would see.
	- »Real GW B could be found in any data which 1/some/all ETGs analyse
	- »To be detected a real G W B onl y has to be seen b y one ETG
	- » Obser vation time := duration of all data analysed by any E TG.
	- »Efficiency := fraction of simulated signals surviving pipeline.

LIGO-G040208-00-ZSutton Bursts Telecon 2004/03/30 3

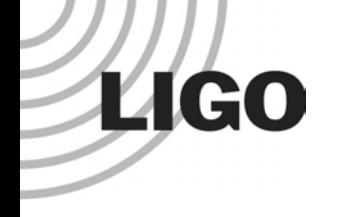

#### The Problem

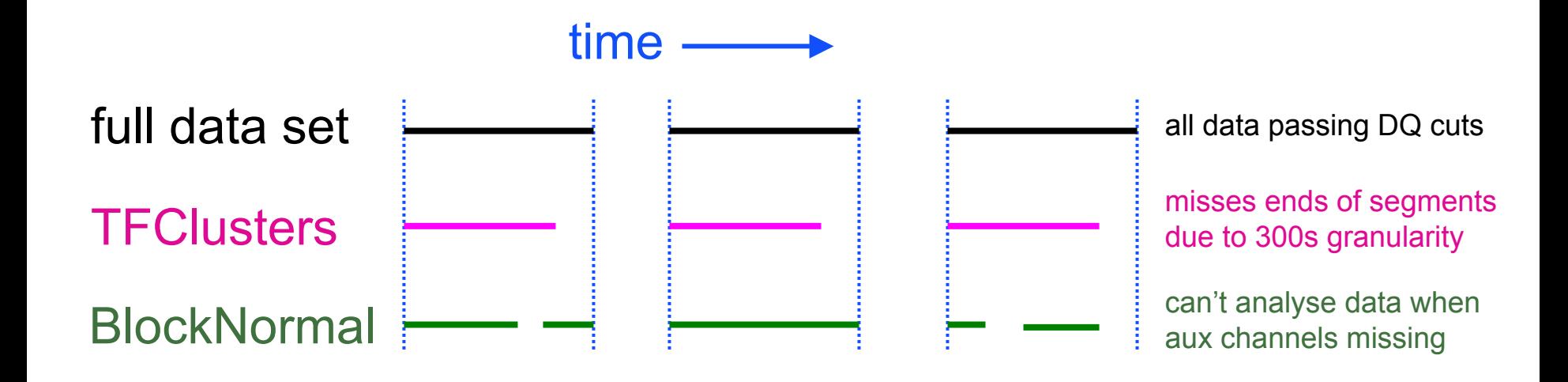

- **ETGs analyse slightly different data sets.**
- Upper Limit:  $R(h) \sim N/( \varepsilon(h) T )$ 
	- » How do we measure efficiency <sup>ε</sup>(h)?
	- »How do we specify observation time T ?

LIGO-G040208-00-Z

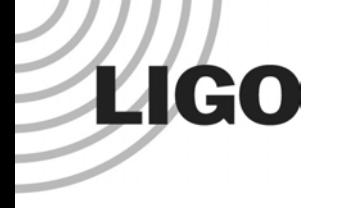

## Observation Time

 $\bullet$  T = duration of union of all data passed through any ETG:

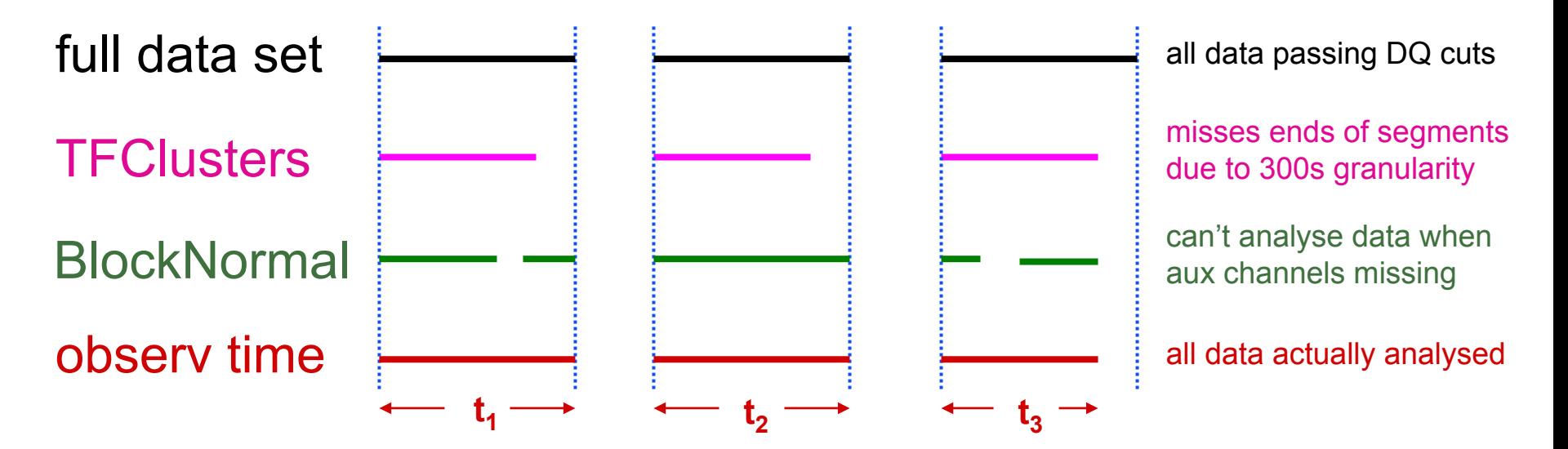

 $T = t_1 + t_2 + t_3$ 

LIGO-G040208-00-Z

Sutton Bursts Telecon 2004/03/30 5

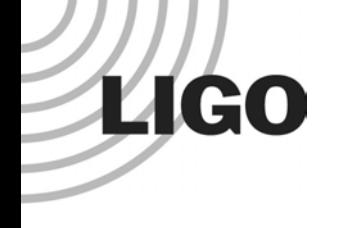

## **Efficiency**

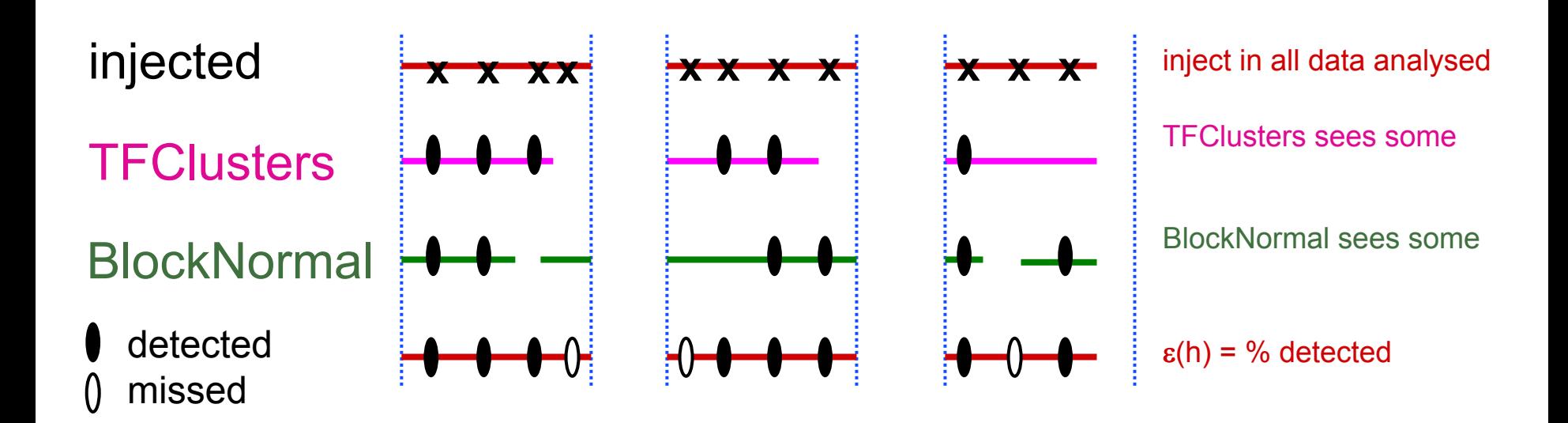

- $\bullet$ • Inject signals into all analysed data.
	- »Coordinated injections through full set of analysed data automatically accounts for differences in data sets analysed by various ETGs.
	- »Doesn't matter why individual ETGs see/miss individual signals.

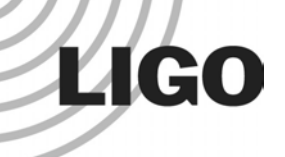

### Implementation: Options

- "On-the-fly" simulations (signals injected into raw data by ETG driver code)
	- » Fast can inject man y signals into same conditioned data
	- »Different ETGs have different capabilities – hard to coordinate.
	- » Have to validate man y pieces of code.

#### • MDC frames

- » Can do now ( Yakushin)
- » Guaranteed that all ETGs see same signal
- » Worry about tremendous size of data (T ~ 10 $\text{6s} \Rightarrow \text{200GB}$  of data)

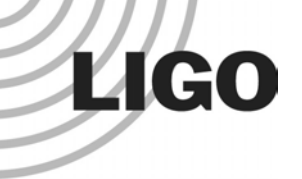

# Choice: MDC frames

#### • Size problem is solved (Sylvestre, Zweizig)

- » Create MDC frames containing onl y signal (no noise); make ETG/driver script add to raw data before analysing.
- » 1 copy of S2:  $\sim$  200GB (signal + noise)  $\Rightarrow$  1GB (signal only)
- $\bullet$  Estimated length of data set required = few x S2:
	- » ~2500+ inj/waveform for efficienc y curve
	- »~20 waveforms
	- »1 inj/90sec (well separated)
	- » 2500 x 20 x 90 ~ 5 x 10 **6** s
- Time to produce: ~40hrs for 10<sup>6</sup>s in LDAS
	- » M a y want to produce sets in parallel

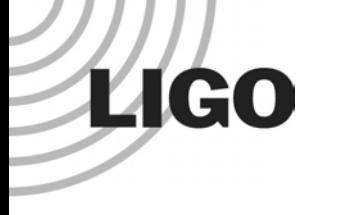

## **Status**

- Yakushin has produced sample injection frames and injection logs
	- »checking signals
	- » verified that compressed MDC frames are readable b y WaveBurst
- Zweizig has tested compression (factor  $\sim$  200)
- $\bullet$ Ready to begin frame production very soon.

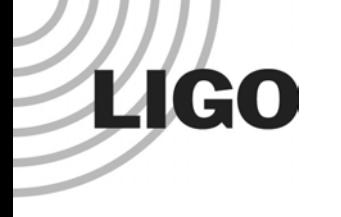

## Next Steps

- Each ETG user/group has to be able to add signal-only MDC data to ra w data before analysing.
	- » **Please verify ASAP**
- Need to fix exact set of waveforms to be analysed.
	- »Begin with SG, Q ~ 9, f0 = {100, 153, 235, 361, 554, 850}Hz
	- » All sky, polarization.
	- My proposal:
		- » G, τ =  $\{0.1, 0.5, 1.0, 2.5\}$  ms
		- » SG, Q ~ 9, f0 = {700, 1053, 1304, 1615, 2000}Hz (LIG O-TAMA)
		- » Lazarus BH mergers:  $M = \{10, 20, ..., 100\}M_{o}$  (2 polarizations).

Damped sinusoids ? Other?